## **Использование и сценарии применения комплекса продуктов ViPNet EDI для работы со СМЭВ**

**Игнатов Олег**, Руководитель проектов

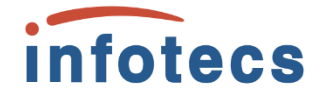

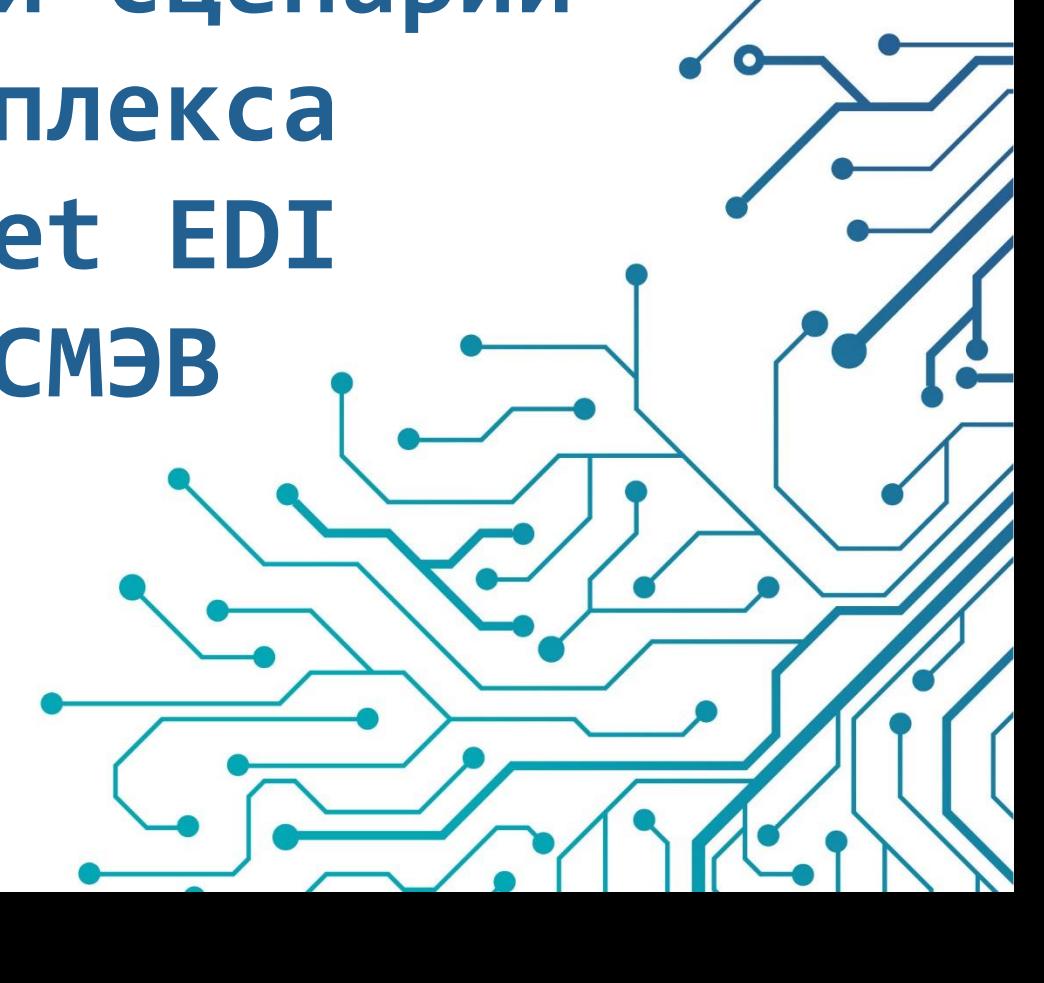

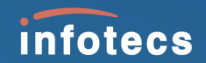

# **Система межведомственного электронного взаимодействия (СМЭВ)**

#### **6 шагов к СМЭВ**

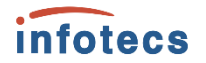

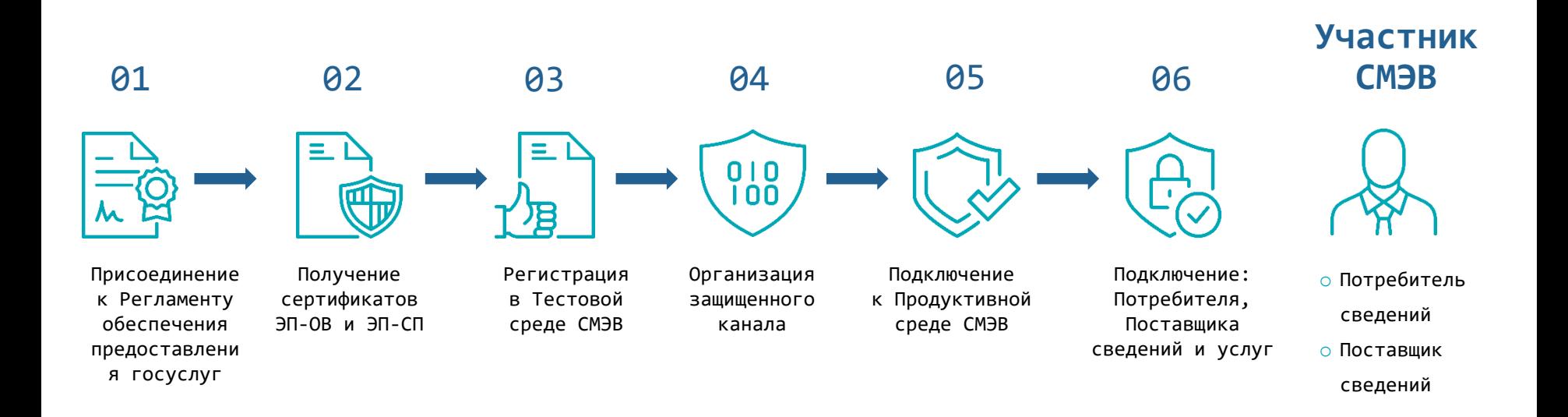

#### **Участники**

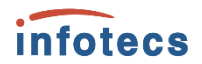

Федеральные органы исполнительной власти

Государственные внебюджетные фонды

Исполнительные органы государственной власти субъектов Российской Федерации

Органы местного самоуправления

Государственные и муниципальные учреждения

МФЦ

Коммерческие организации

Иные организации

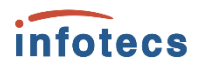

#### **Роли участников**

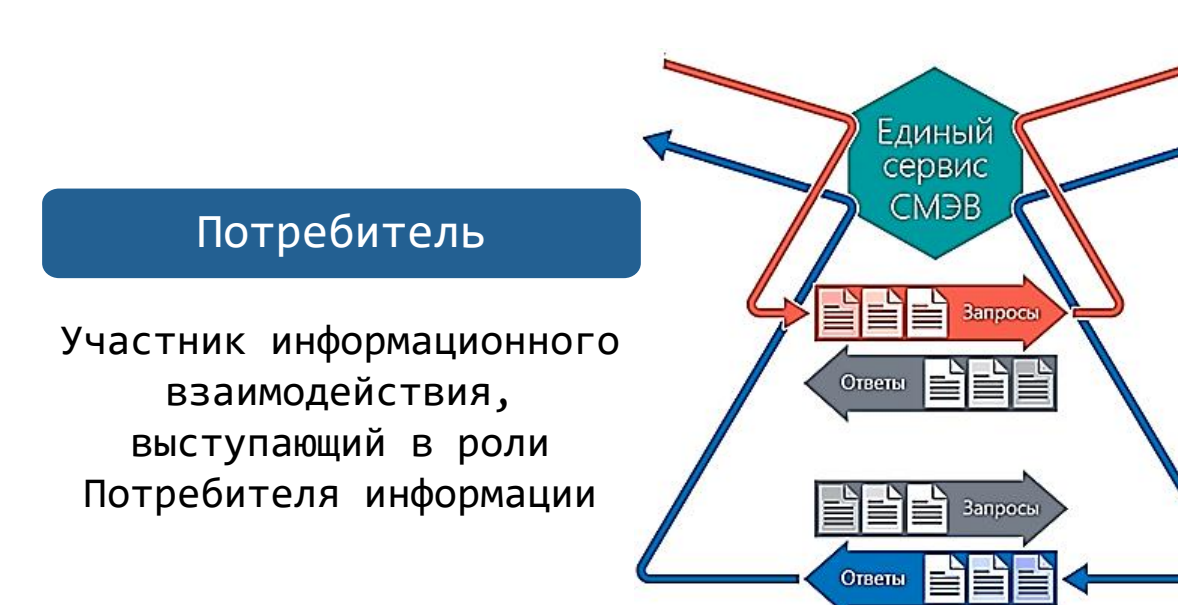

#### Поставщик

Участник информационного взаимодействия, выступающий в роли Поставщика информации

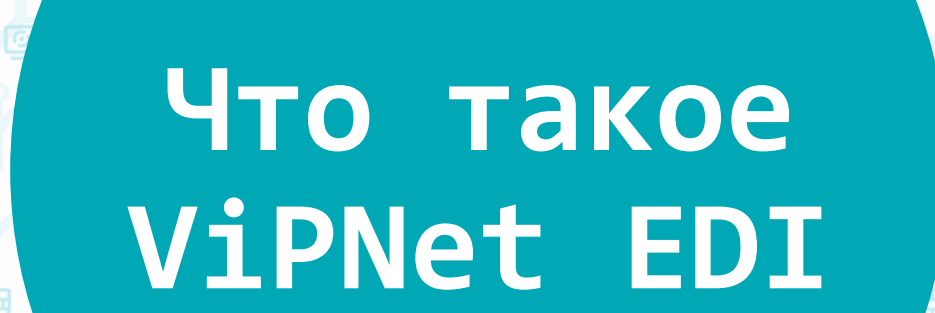

infotecs

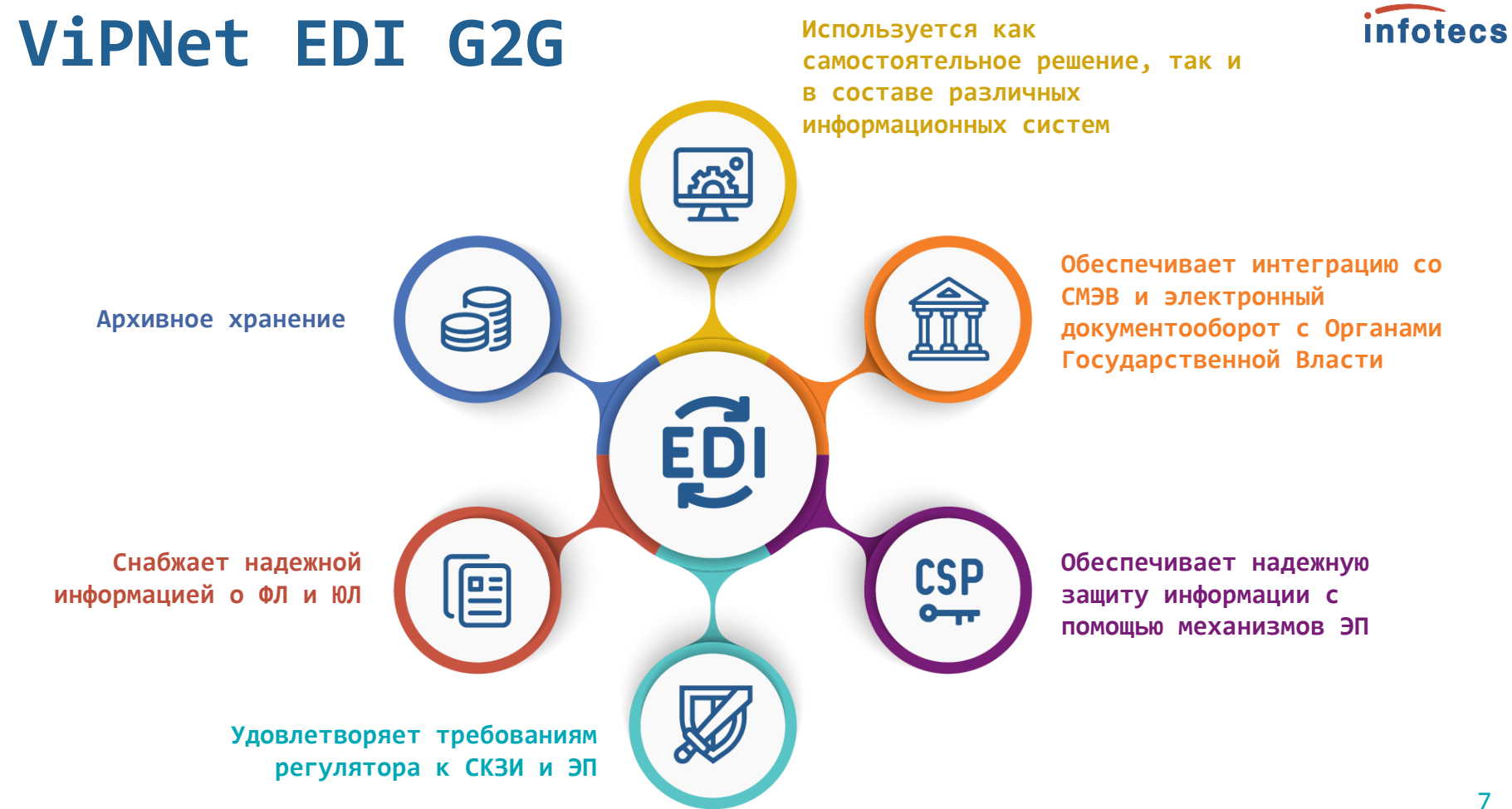

### **Схема работы ViPNet EDI**

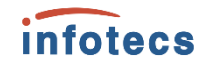

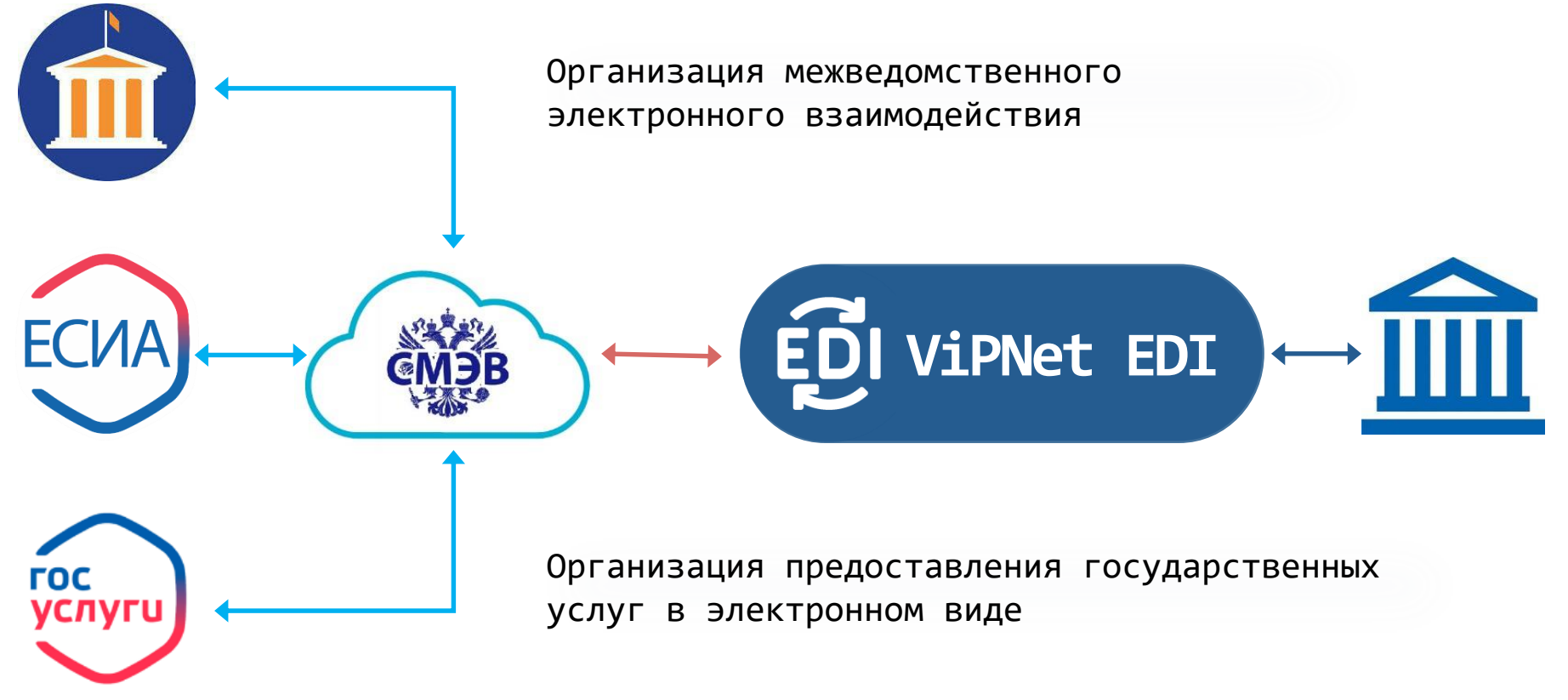

### **Кто с какими ВС работает**

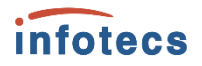

#### **Финансовые организации**

#### o ФНС:

- запрос сведений из справки о доходах физического лица по форме 2-НДФЛ,
- запрос сведений о наличии действующих решений о приостановлении операций по счетам налогоплательщика,
- запрос ИНН физического лица,
- запрос выписки ЕГРЮЛ / ЕГРИП, запрос сведений о наличии счетов организации (индивидуального предпринимателя) в банках
- ПФР: Запрос выписки по лицевому счету
- o МВД: Запрос справки о наличии (отсутствии) судимости и (или) факта уголовного преследования
- o ФССП: Запрос о наличии исполнительных производств

#### **Медицинские центры**

- o ФСС: Запрос актуального статуса электронного листа нетрудоспособности, запрос сведений о наличии дополнительных страховок, запрос персональных данных по полису ОМС
- o ЕГИСЗ: Запрос на получение медицинской справки о допуске к управлению транспортными средствами, медицинского свидетельства о рождении и смерти, направления на медико-социальную экспертизу медицинской организацией

### **Кто с какими ВС работает**

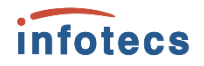

#### **Страховые компании**

- o ФНС: Запрос ИНН физического лица
- o МВД: Запрос реквизитов водительского удостоверения, запрос данных о транспортном средстве: государственный знак, реквизиты свидетельства о регистрации, запрос сведений об административных правонарушениях в области дорожного движения

#### **Соц. сети, агрегаторы информации, сервисы поиска сотрудников и работы**

- ЕСИА: получение информации из цифрового профиля
- o ЕСИА: проведение аутентификации пользователей

#### **Коллекторы, управляющие компании ЖКХ**

- o ФССП: Запрос о наличии исполнительных производств
- o ФНС: Запрос ИНН физического лица, запрос сведений о наличии действующих решений о приостановлении операций по счетам налогоплательщика
- o МВД: Запрос справки о наличии судимости

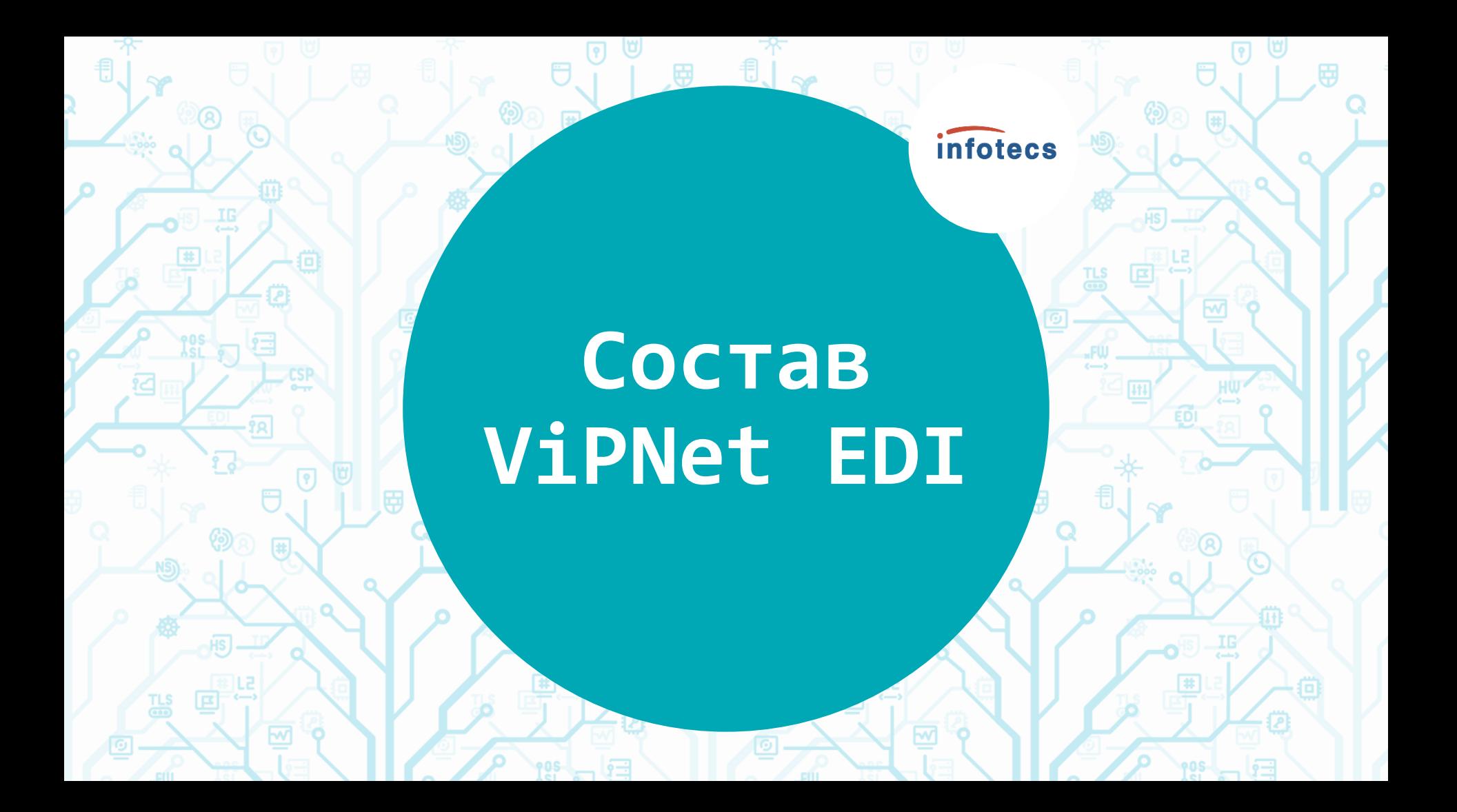

#### **В состав ViPNet EDI входят:**

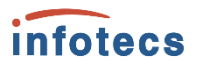

**ПАК ViPNet EDI Soap Gate**

Шлюз безопасности

**ПК ViPNet EDI Inspection**

Система управления шлюзом безопасности

**ПК ViPNet EDI Client**

Пользовательское ПО с собственным графическим интерфейсом

### **ViPNet EDI Soap Gate**

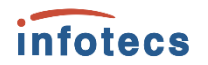

**базовое ядро при создании СМЭВ-системы организации**

**Сертифицированное СКЗИ и средство ЭП по классу КС3**

**прием и отправка запросов и ответов на них в СМЭВ**

### **ViPNet EDI Inspection**

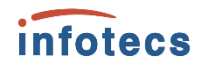

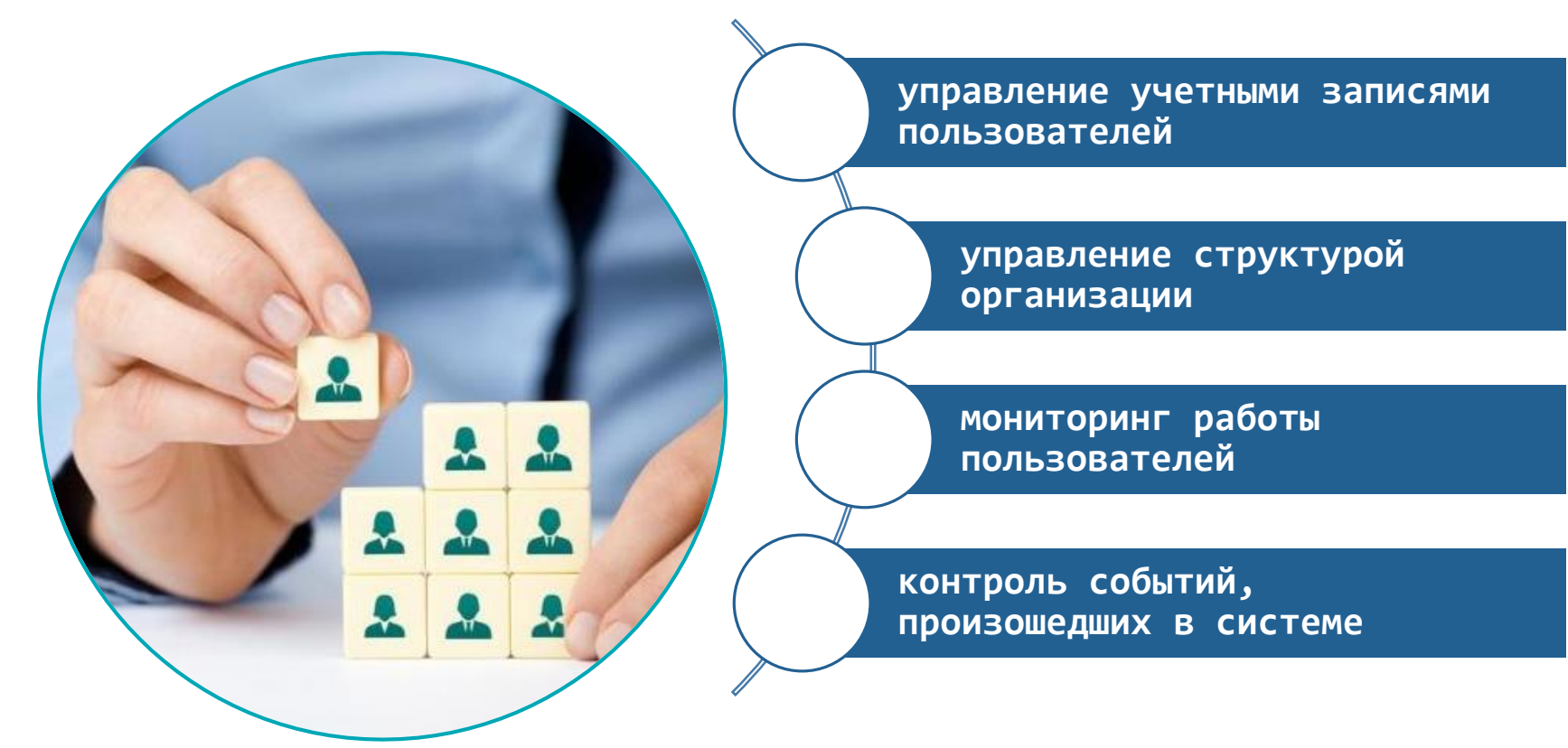

### **ПК ViPNet EDI Client**

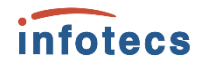

**обработка запросов СМЭВ**

**заверение запросов электронной подписью**

**мониторинг**

**создание закладок**

**просмотр истории**

**печать запросов**

**Сертифицированное СКЗИ и средство ЭП по классу КС3**

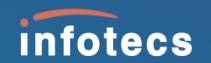

# **Варианты применения ViPNet EDI**

## **Способы взаимодействия с ViPNet EDI Soap Gate**

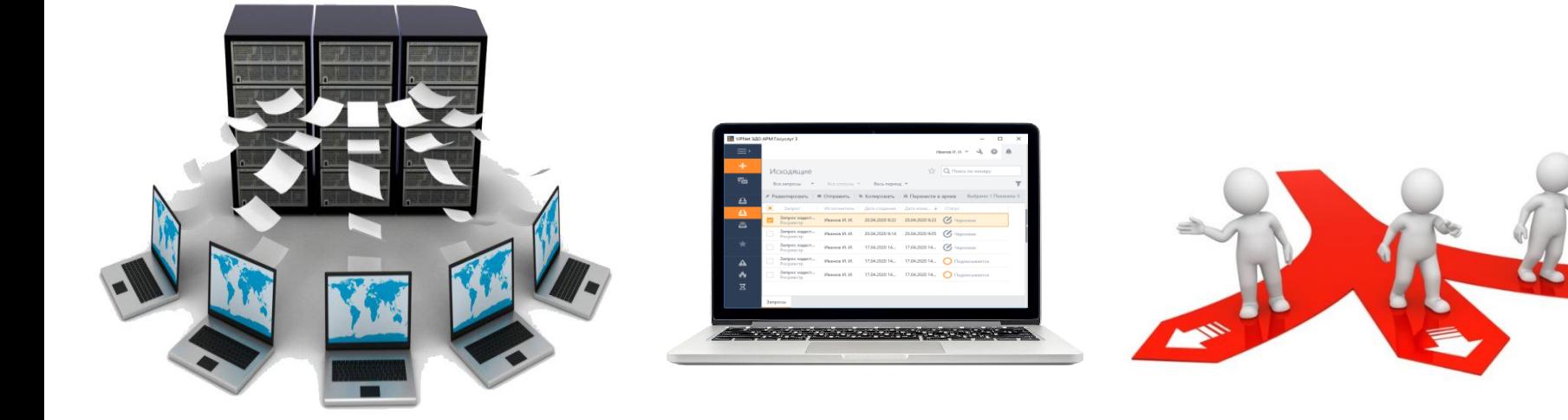

Информационная система

#### ПК ViPNet EDI Client

Комбинированный вариант

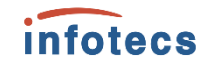

## **Использование информационной системы заказчика**

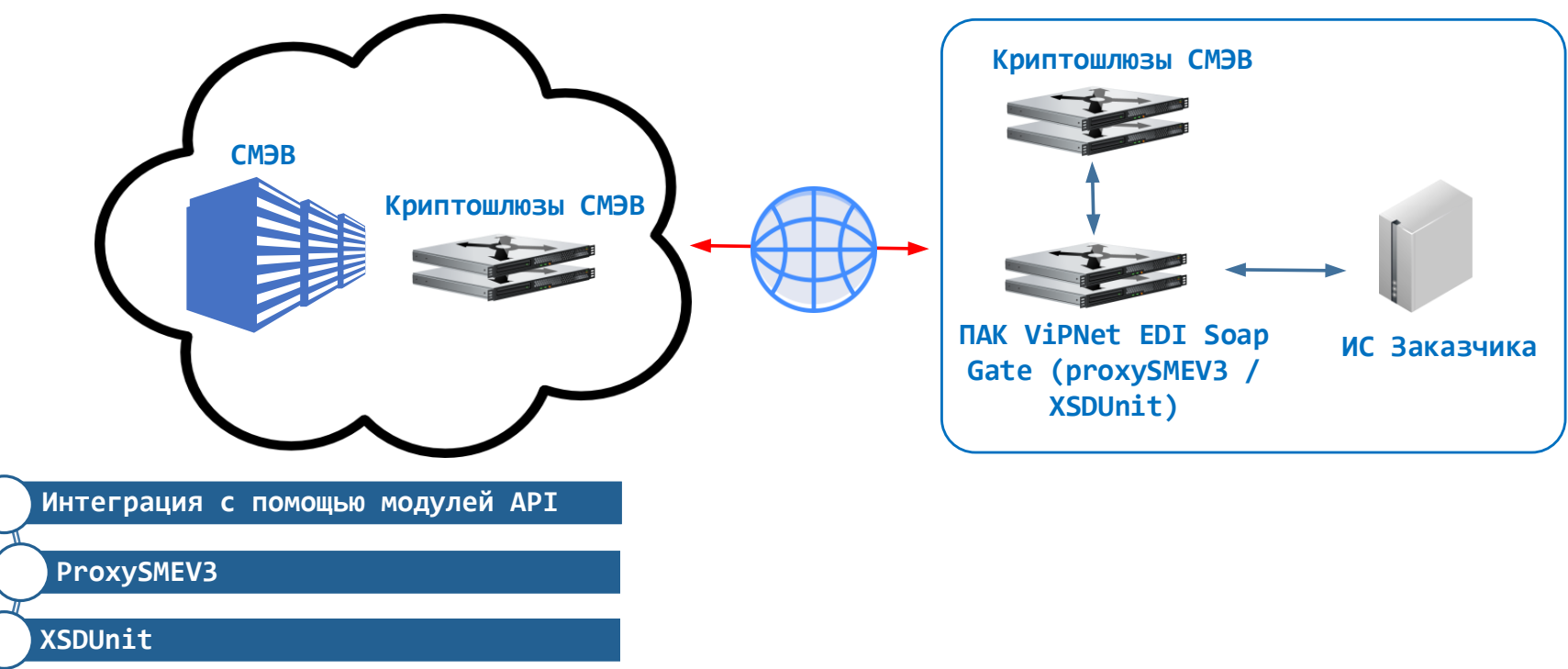

*infotecs* 

#### *infotecs*

#### **Производительность решения**

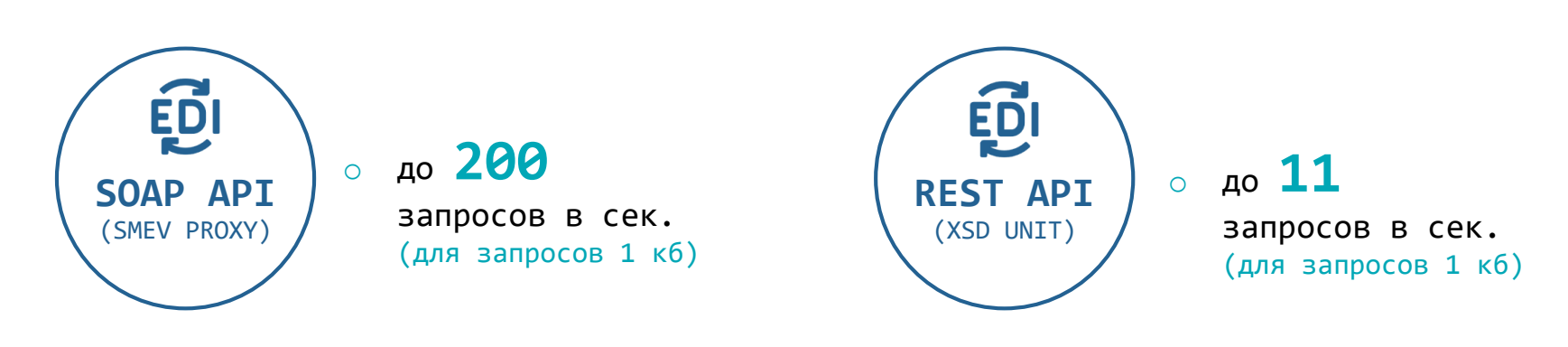

<sup>o</sup> до **50** запросов в сек. (для запросов 100 кб)

<sup>o</sup> до **08** запросов в сек. (для запросов 1 мб) <sup>o</sup> до **10** запросов в сек. (для запросов 100 кб)

<sup>o</sup> до **04** запросов в сек. (для запросов 1 мб)

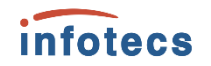

### **Использование ПК ViPNet EDI Client**

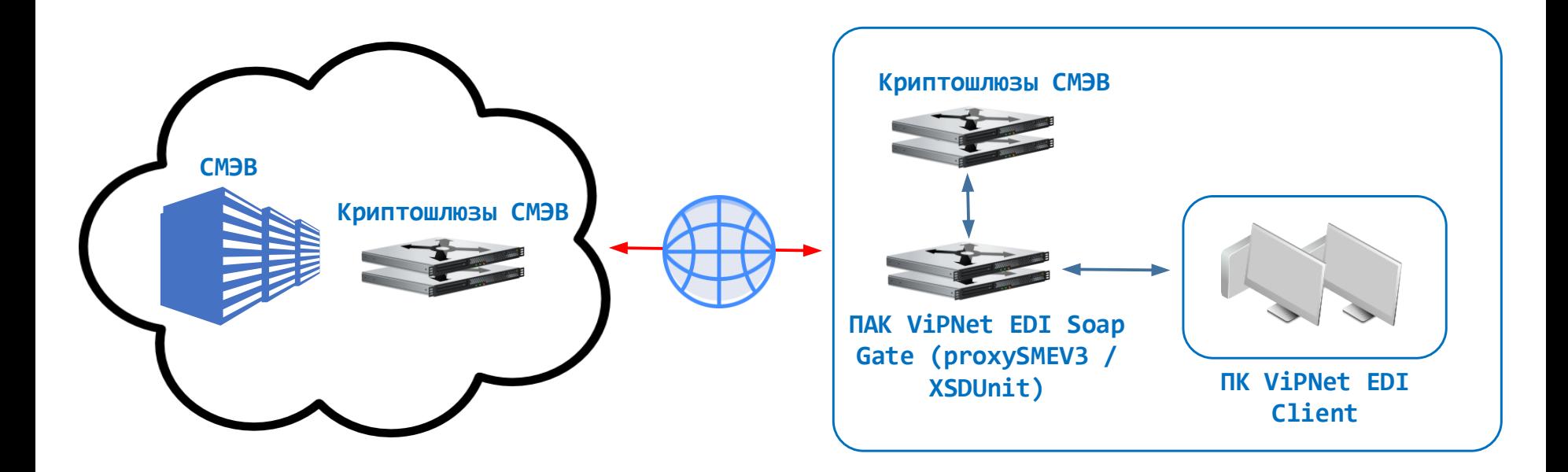

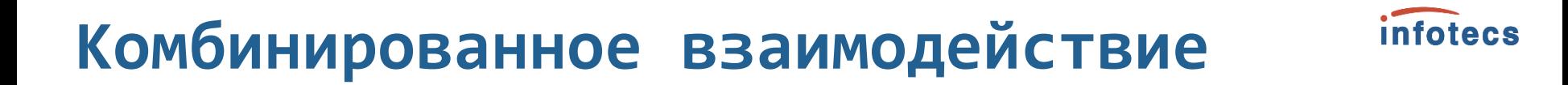

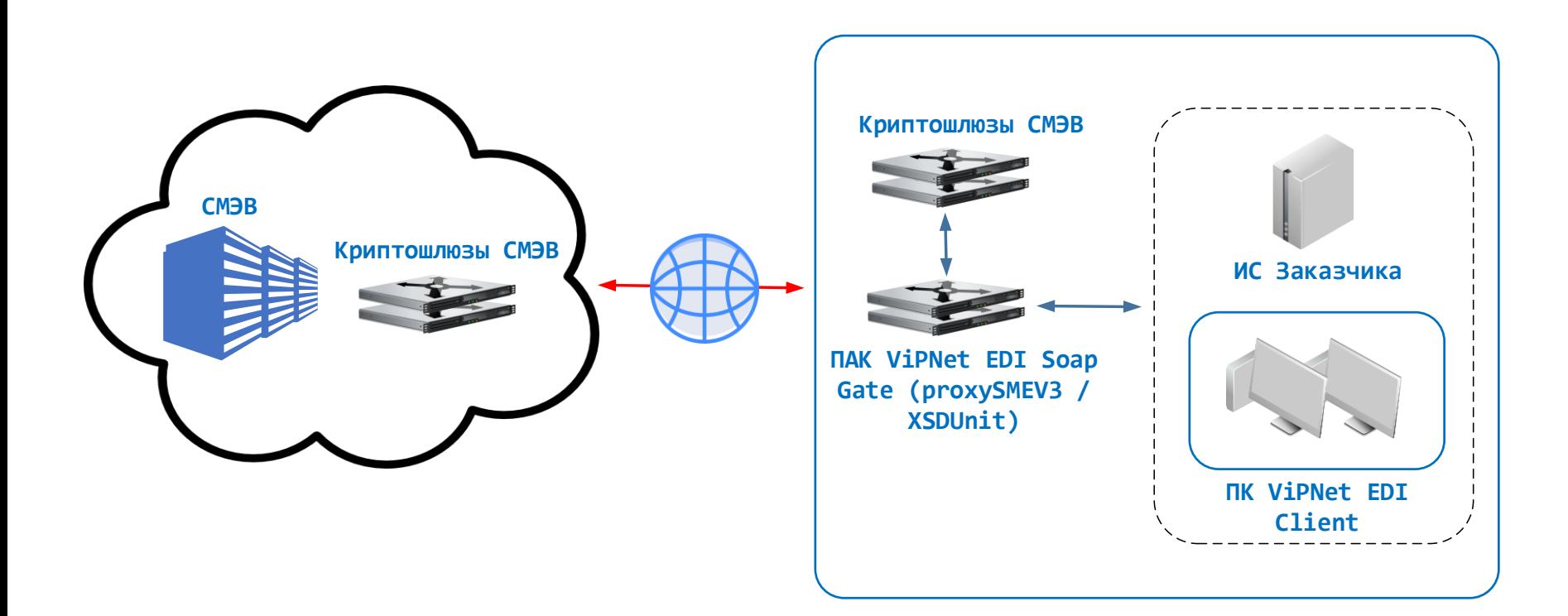

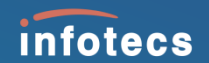

# **Сценарии использования ViPNet EDI**

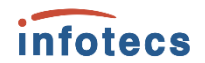

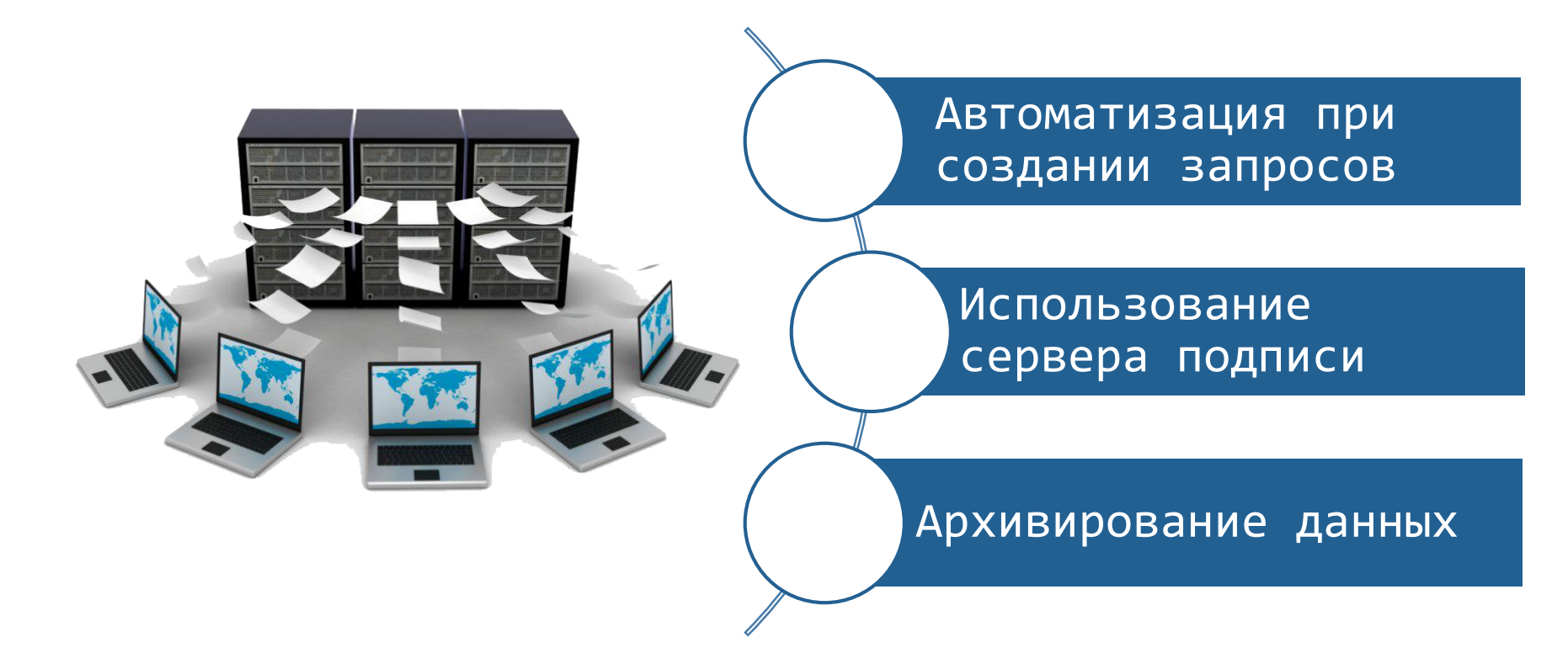

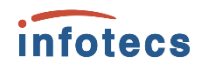

#### **Использование сервера подписи и архивирование данных**

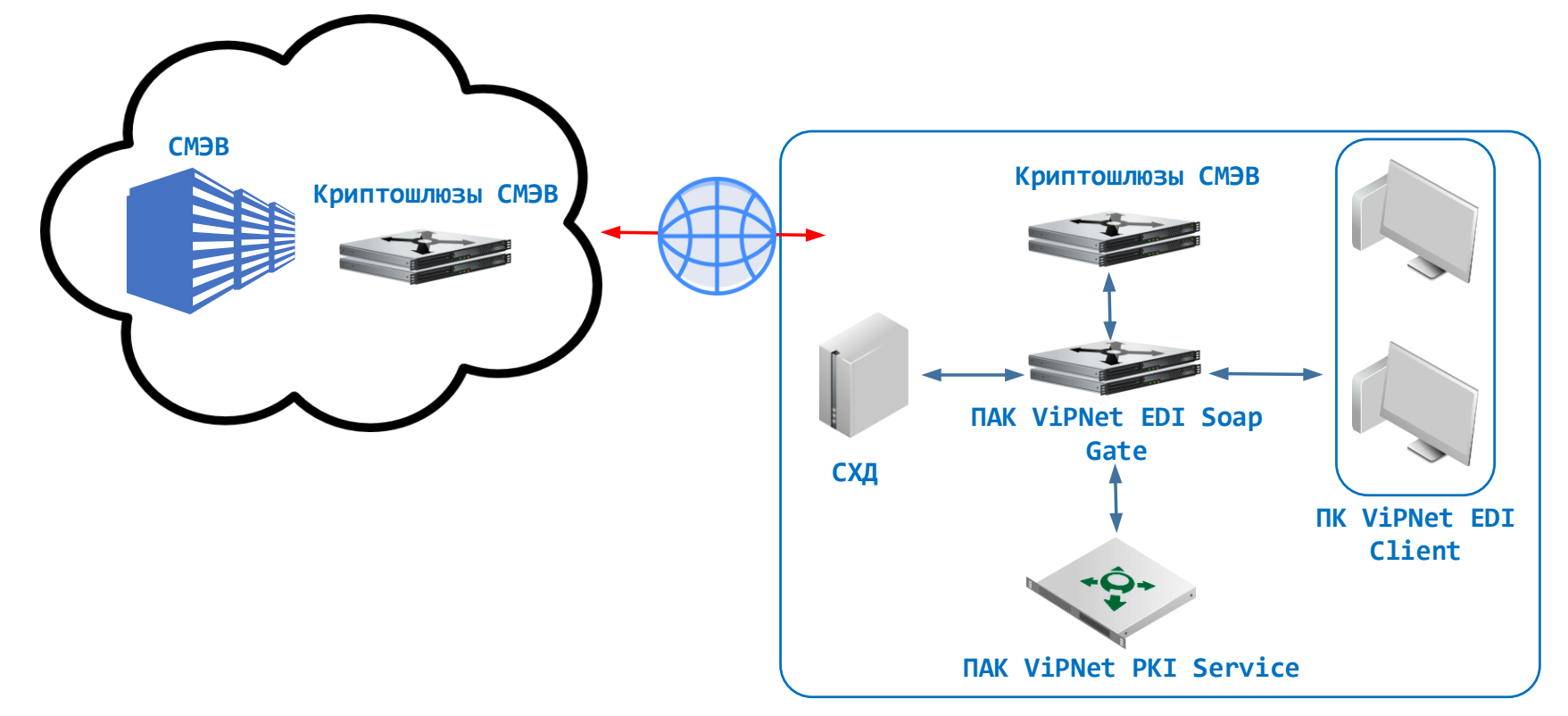

### **Преимущества ViPNet EDI**

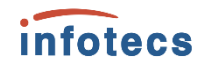

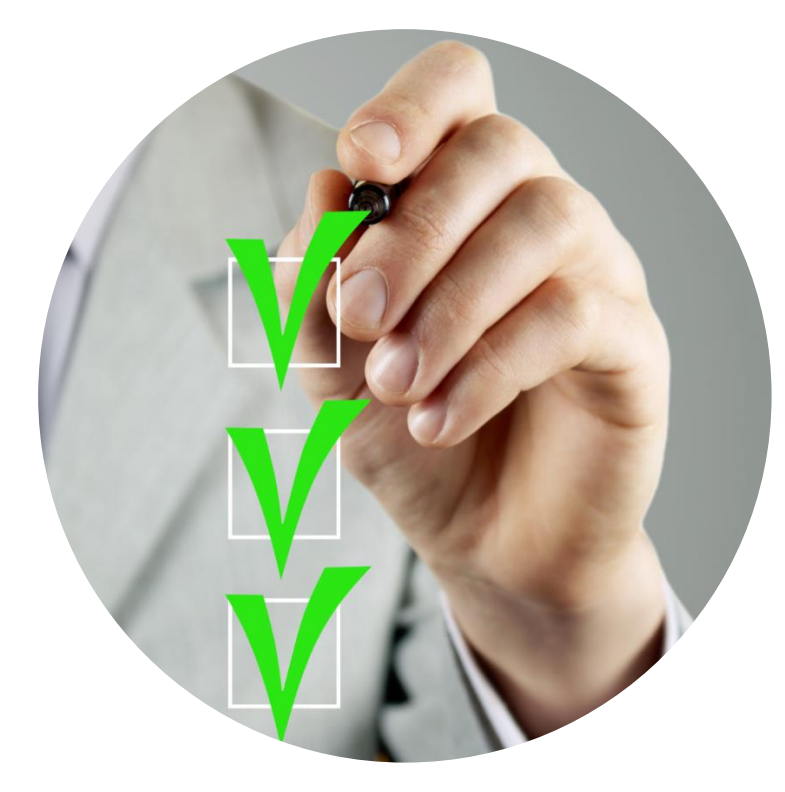

- o Успешный опыт эксплуатации
- o Автоматизация создания запросов
- o Не требует опыта работы с СМЭВ
- o Применение сертифицированных СКЗИ
- o Не требует проведения ТИ

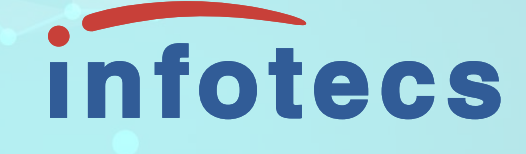

## Спасибо за внимание

Олег Игнатов e-mail: oleg.Ignatov@infotecs.ru

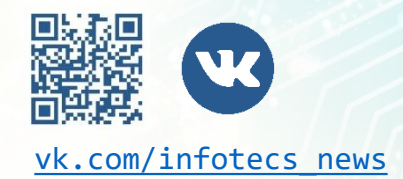

Подписывайтесь на наши соцсети

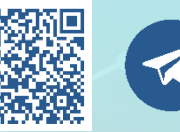

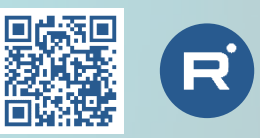

[vk.com/infotecs\\_news](https://vk.com/infotecs_news) [https://t.me/infotecs\\_official](https://t.me/infotecs_official) rutube.ru/channel/24686363